## INGENIERÍA DE SOFTWARE: ARCHIVOS PRE Y POST INSTALACIÓN/DESINSTALACIÓN EN LOS PAQUETES DEBIAN

EN LA EDICIÓN NRO. 11 DE LA REVISTA HACKERS & DEVELOPERS MAGAZINE (WWW.HDMAGAZINE.ORG/, ESCRIBÍ UN ARTÍCULO INTRODUCTORIO SOBRE LA CREACIÓN DE PAQUETES .DEB, AVANZANDO MUY SUPERFICIALMENTE SOBRE EL DIRECTORIO DEBIAN. EN ESTE PAPER, LA IDEA ES COMENZAR A INSERTARNOS MÁS A FONDO EN DICHO DIRECTORIO, TOMANDO COMO PUNTO DE PARTIDA, LOS ARCHIVOS DE INSTALACIÓN Y DESINSTALACIÓN PROPIOS, QUE PUEDEN EJECUTARSE MEDIANTE DPKG PERO QUE EXCEDEN SU RESPONSABILIDAD.

rear un paquete Debian de forma estándar con los elementos básicos, no siempre puede resultar ser la solución más acertada. Muchas veces, contar con un paquete que solo "distribuya" archivos por los diversos directorios, nos queda "chico" y se hace inevitable la necesidad de ejecutar tareas de instalación más allá de la responsabilidad de dpkg. Para esto, la solución es incorporar scripts de instalación propia, dentro del directorio DEBIAN . C

Los archivos de instalación propios, pueden ser scripts que se ejecuten antes de la instalación o después de ésta. Incluso, pueden coexistir ambos scripts (pre y post instalación). Estos archivos deben crearse dentro del directorio DEBIAN y se los llamará **preinst** (para ejecutarse **antes** de la instalación) y **postinst** (para ser ejecutado **después** de la instalación).

Pero la mejor noticia es que **los archivos pre y post-instalación** para dpkg, **pueden ser escritos en cualquier lenguaje** de programación, pudiendo ser **desde Shell Scripts en bash hasta pequeños programas en PHP, Python, Ruby** o en cualquier otro lenguaje soportado.

## CONSIDERACIONES PREVIAS

Antes de crear y utilizar los archivos DEBIAN/postinst y/o DEBIAN/preinst es necesario tener en cuenta los siguientes factores:

1. Tanto postinst como preinst necesitan permisos de ejecución

Los archivos de pre y post instalación, deben poder "ser ejecutados" por dpkg, motivo por el cual, será

necesario **otorgar permisos de ejecución a los archivos DEBIAN/postinst y DEBIAN/preinst** antes de proceder a su empaquetado.

Para dar permisos de ejecución al archivo, recuerda ejecutar:

chmod +x DEBIAN/postinst chmod +x DEBIAN/preinst

## 2. dpkg NO elimina archivos ni directorios creados mediante postinst o preinst

Si tienes pensado hacer que tu pre o post instalador cree archivos y/o directorios, antes de decidirlo, ten en cuenta que éstos no serán desinstalados cuando dpkg -r paquete o dpkg -P paquete sean ejecutados. Una solución a este inconveniente, puede ser la siguiente:

3. crea un archivo DEBIAN/postrm o DEBIAN/prerm para que archivos y/o directorios creados mediante DEBIAN/postinst y DEBIAN/preinst sean desinstalados al llamar a dpkg -r o dpkg -P

**Los archivos prerm y postrm se ejecutan antes y después de que dpkg sea llamado con los argumentos -r (remove) o -P (purge).** En estos scripts, puedes colocar instrucciones para que, por ejemplo, archivos y/o directorios creados por postinst o preinst sean desinstalados mediante dpkg.

Al igual que los archivos de pre y post instalación, **prerm y postrm necesitan ser creados con permisos de ejecución** para que dpkg pueda ejecutarlos.

## ARGUMENTOS ENVIADOS POR DPKG

Cuando dpkg llama a preinst, el primer argumento que le pasa es install, es decir, que el archivo preinst es llamado por dpkg de la siguiente forma:

./preinst install

Al llamar a postinst, en cambio, el primer argumento será configure:

./postinst configure

Estos argumentos, deben ser tenidos en cuenta al momento de desarrollar la lógica pre y post instalación, para el paquete que se esté armando.

```
#!/bin/sh
set -e
if [ '$1' == 'configure' ]; then
    # acciones de configuración
    ruta_apache='/etc/apache2/sites-available'
    echo -n "Ingrese nombre de dominio: "; read domain name
    sed s/DOMAIN NAME/$domain name/g $ruta apache/myapp.conf $ruta apache/$DOMAIN NAME.conf
     rm $ruta_apache/myapp.conf
    a2ensite $DOMAIN NAME.conf
    service apache2 restart
else
    echo 'dpkg no me ha llamado con configure así que no ejecuto nada'
fi
#DEBHELPER#
exit 0
Ejemplo #1: Shell Script que comprueba en el archivo DEBIAN/postinst que configure haya sido enviado por dpkg para ejecutar las
            acciones de configuración correspondientes. Si configure no es recibido, imprime un mensaje de error.
```
Ten en cuenta que postinst no será ejecutado si dpkg es invocado con el argumento --unpack

Cuando el argumento --unpack es pasado a dpkg para la instalación, justamente, el usuario solo está pidiendo el desempaquetado del .deb pero no su configuración. Dado que el archivo postinst está destinado a acciones de configuración, no es llamado si dpkg fue invocado mediante –unpack.

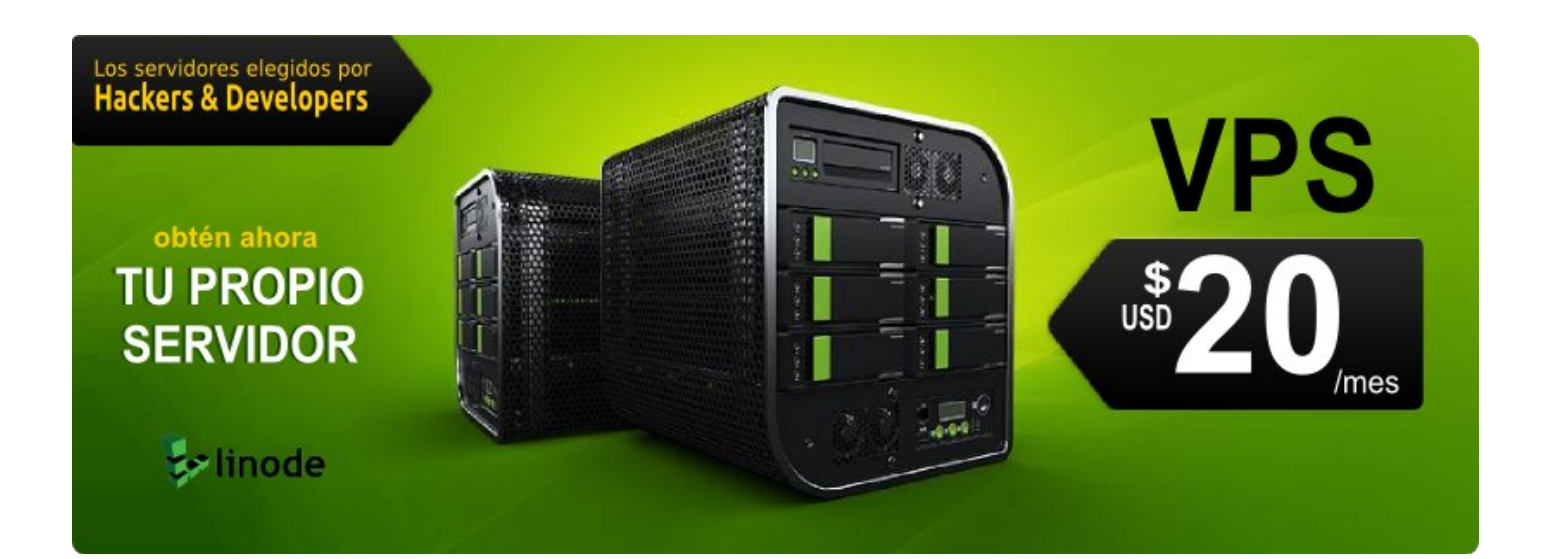